## **Datenblatt**

## Kontrollbänder

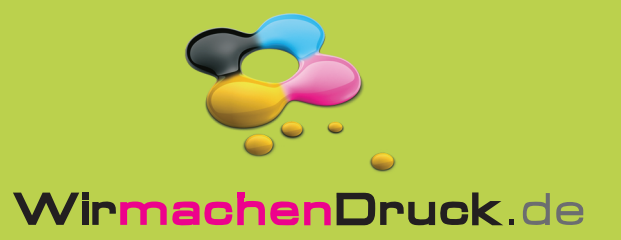

Datenformat: 350 x 19 mm

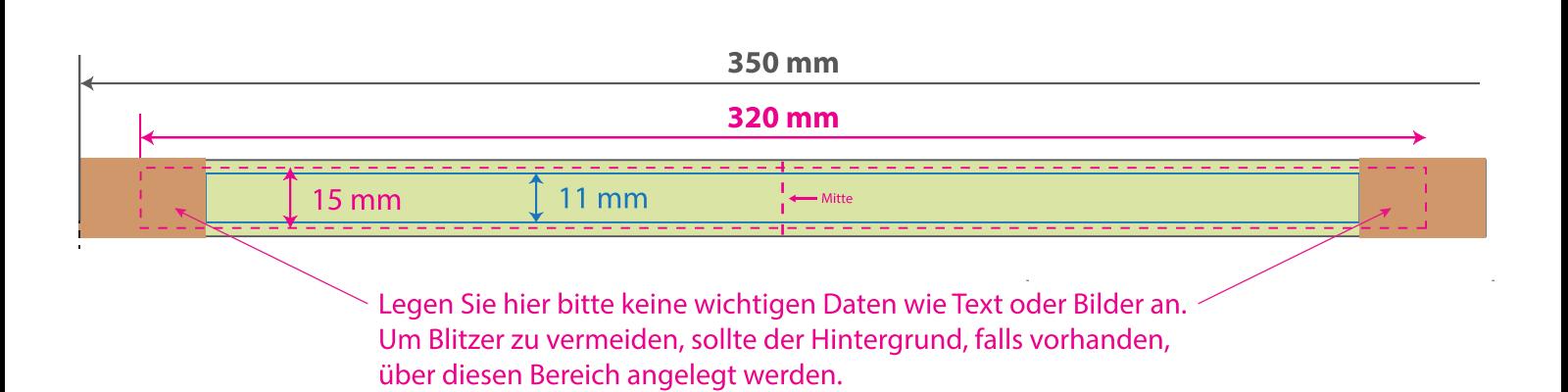

Das Format, in dem Ihre Druckdaten angelegt sein sollten. In diesem Format enthalten sind: 2 mm Beschnitt. Endformat: ca. 320 x 15 mm п In diesem Format erhalten Sie Ihr fertiges п Druckprodukt. Sicherheitsabstand: 2 mm (auf allen Seiten) Dieser wird vom Endformat aus gemessen und verhindert unerwünschten Anschnitt Ihrer Texte und Informationen während

## 5 Tipps zur fehlerfreien Gestaltung Ihrer Druckdaten

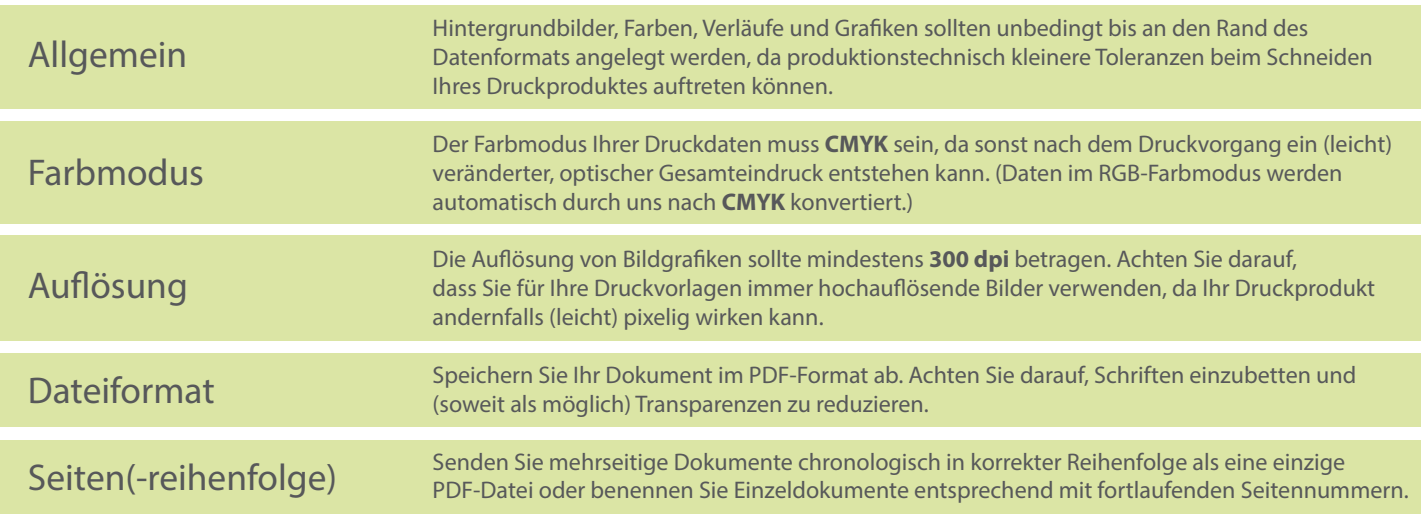